# **DISEÑO E IMPLEMENTACIÓN DE UN SISTEMA DE SIMULACIÓN Y MODERNIZACIÓN DE UN AUTOMÓVIL DE GASOLINA A ELÉCTRICO**

- Diseñar e implementar un sistema de simulación de conversión de automóvil con motor a gasolina por uno con motor eléctrico.
- Diseñar una interfaz hombre-máquina que permita brindar información al conductor sobre el estado del coche y el nivel de batería.
- Implementar y desarrollar con la ayuda

**Carrera: Ingenierías en Computación y Mecatrónica Semestre: Otoño 2021**

### **OBJETIVOS:**

de la simulación la conversión de un automóvil con más de 6 años de antigüedad con motor de combustión a gasolina por uno eléctrico con autonomía mínima de 120 km, velocidad máxima de 100 km/h y tiempo de recarga máximo de 5 horas.

### **RESULTADOS:**

## **DISEÑO E IMPLEMENTACIÓN:**

- El sistema de simulación toma datos del coche como peso, y coeficiente de drag y arroja modelos de motores compatibles y la capacidad de batería necesaria para tener una autonomía de mínimo 120 km.
- Se utiliza Matlab Simulink con la biblioteca de Simscape para simular todos los componentes de un coche eléctrico.

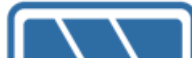

- Para el sistema de infoentretenimiento se utiliza un raspberry pi y un Arduino para recibir las señales de los componentes como velocidad, carga, consumo y desplegarlas.
- Se implementa por los resultados de la simulación una conversión con un motor de inducción de un Volkswagen Sedán 1988.

# 

# **INSTITUTO TECNOLÓGICO AUTÓNOMO DE MÉXICO**

**Alumno: Santiago Cortizo Asesor: Dr. Thomas Martin Rudolf**

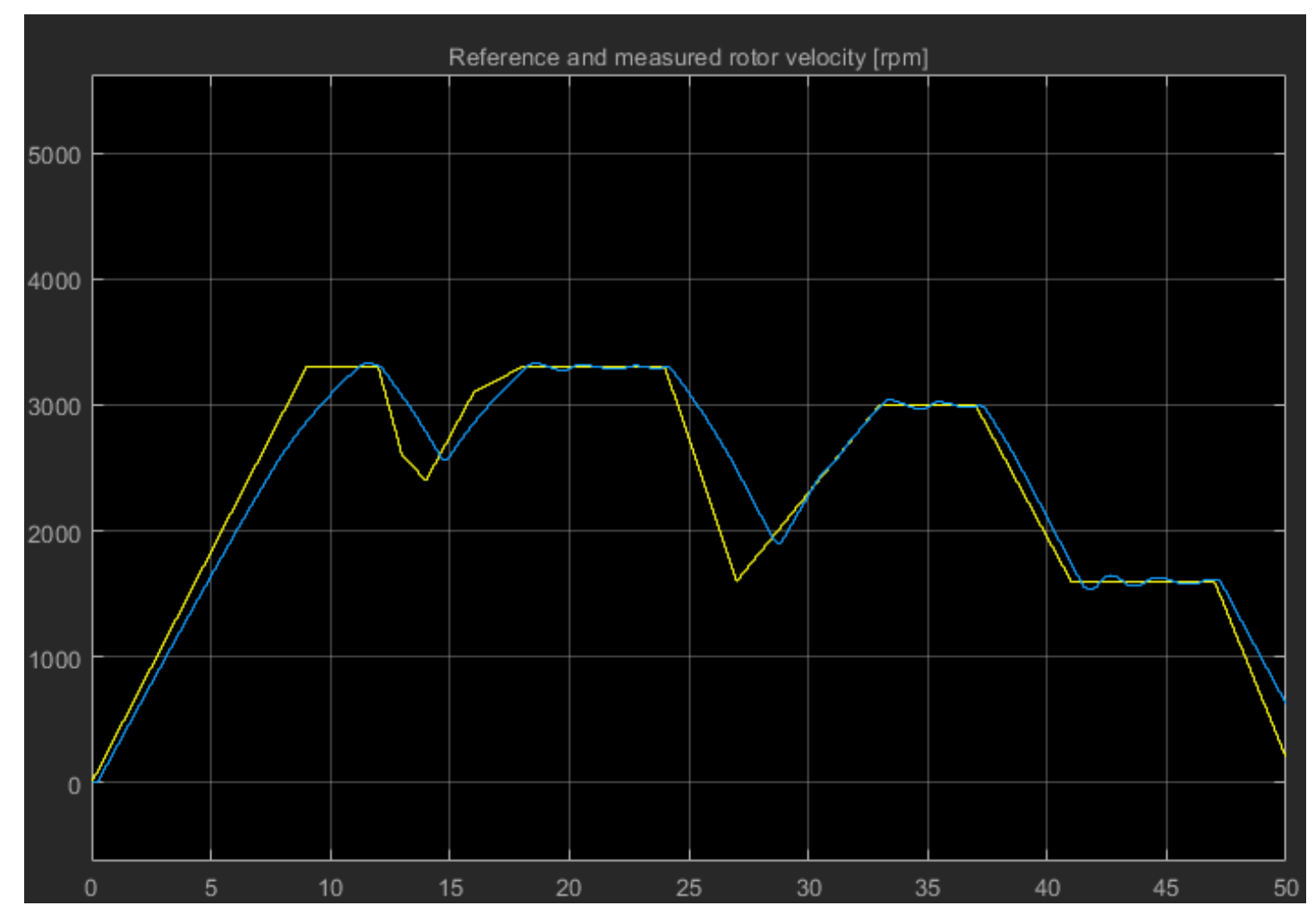

Figura 1: Test de velocidad

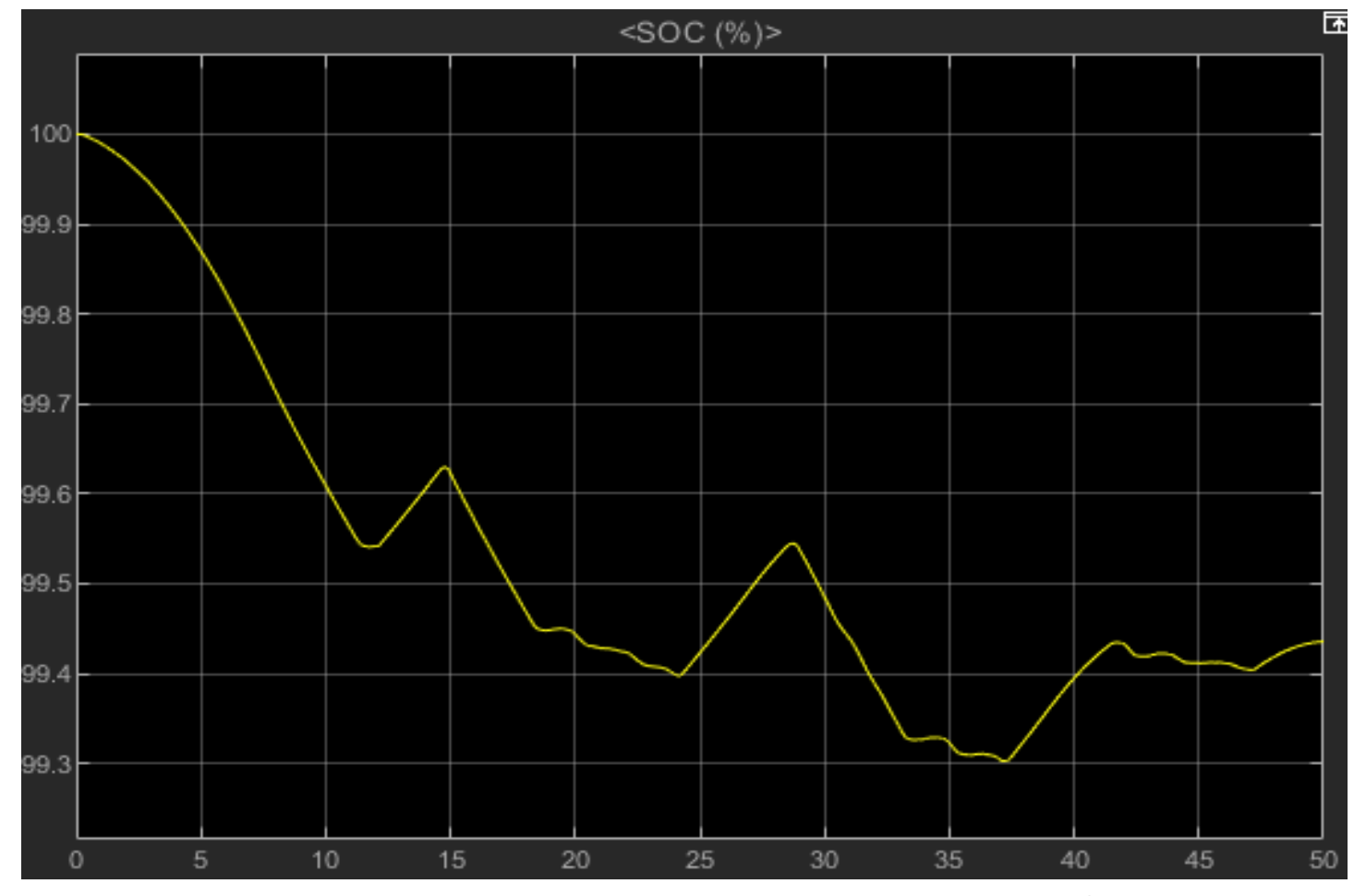

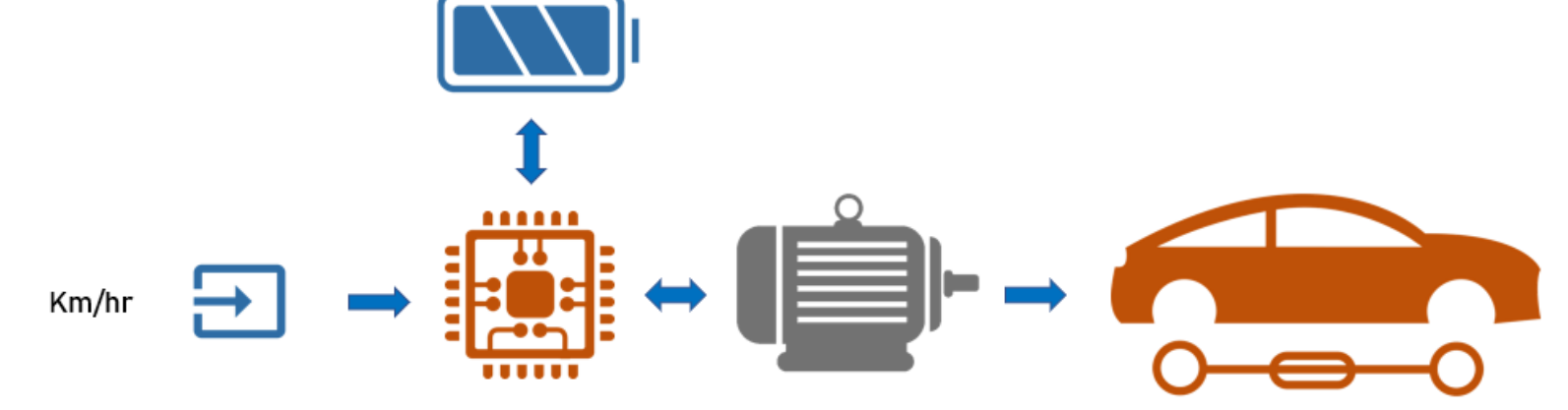

## **CONCLUSIONES:**

- Se obtuvieron resultados significativos que muestran que la solución es una alternativa viable para resolver uno de los problemas más grandes de contaminación citadina.
- El sistema de simulación puede servir como herramienta fácil de usar para que consumidores puedan empezar a convertir sus coches de gasolina a eléctricos.
- La base de datos de motores para simular tendrá que aumentar a medida que salgan al

Figura 2: Consumo de batería **control.html** 

mercado mas alternativas.

#### **REFERENCIAS:**

Three-Phase Asynchronous Drive with Sensorless Control. MathWorks. Disponible: [https://www.mathworks.com/help/physmod/sps/ug/t](https://www.mathworks.com/help/physmod/sps/ug/three-phase-asynchronous-drive-with-sensorless-control.html)

hree-phase-asynchronous-drive-with-sensorless-